## **Amend Mailing Address**

Quick Card

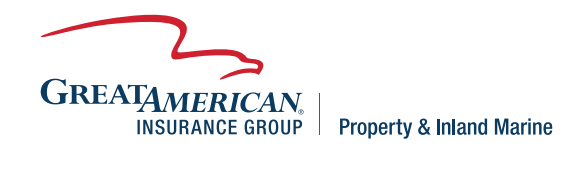

## **Overview**

This quick card will outline how to amend a mailing address for an existing policy. Access your policy at GreatBuilderUSA. NOTE – The new address will need to be updated in two locations. Only one endorsement can be processed at a time.

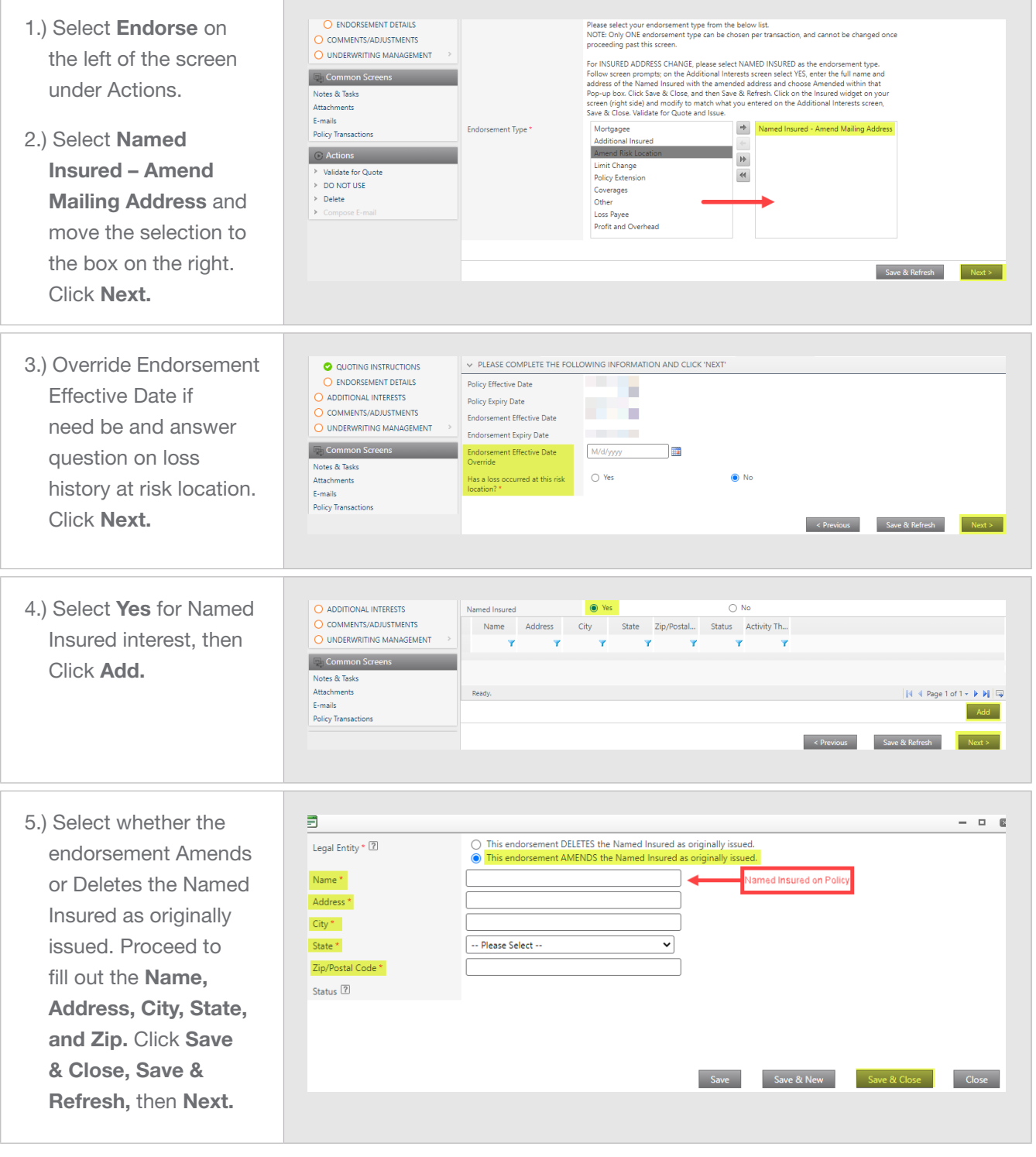

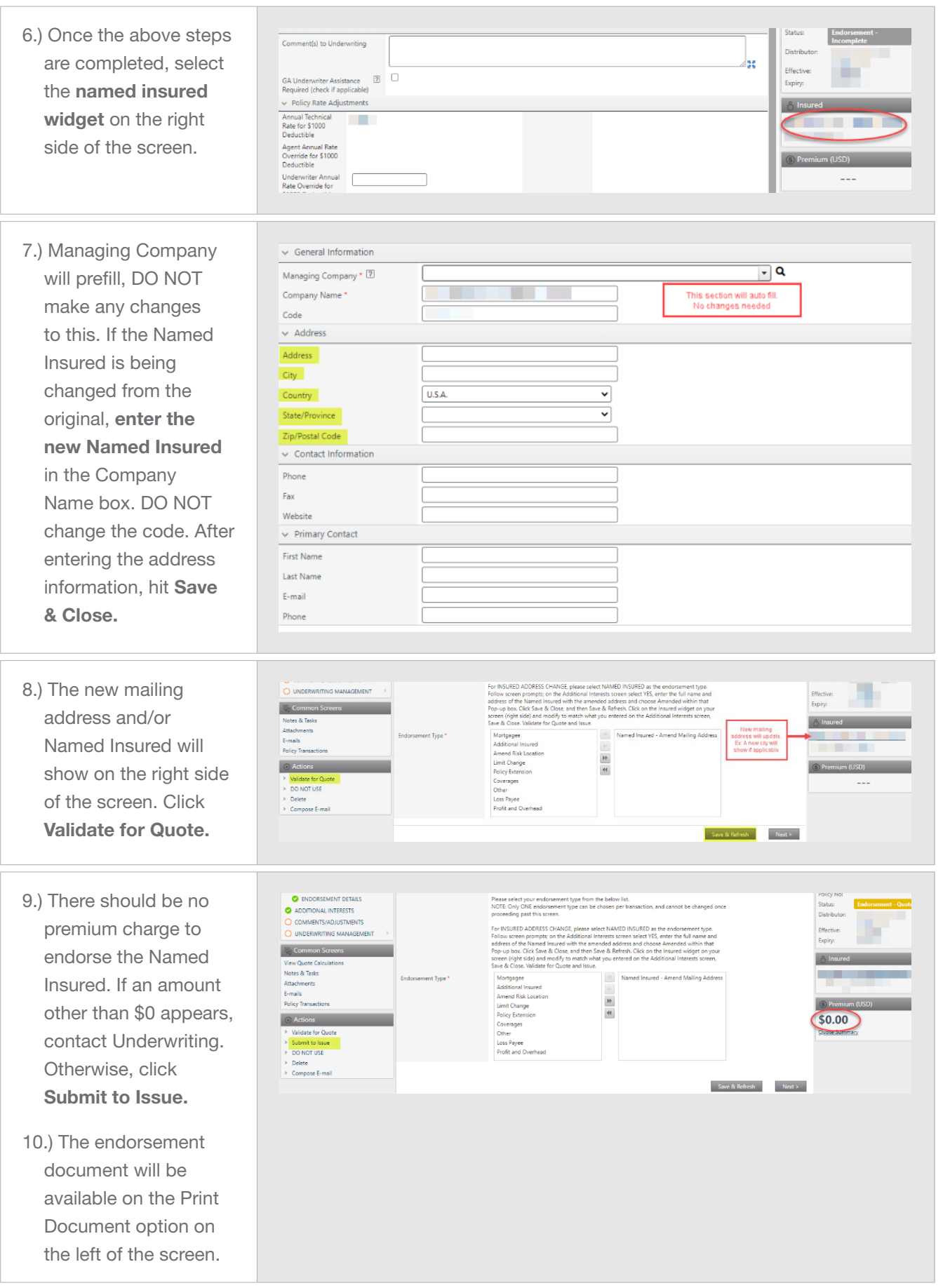